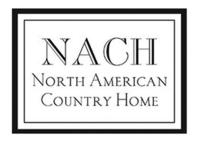

HH-RND5-GMT-0 & HH-RND5-GLD-0 Round Floating Address numbers

Plese note:

as hole placement
may vary on product,
always verify the
position of holes on
number by placing
over the template
and marking

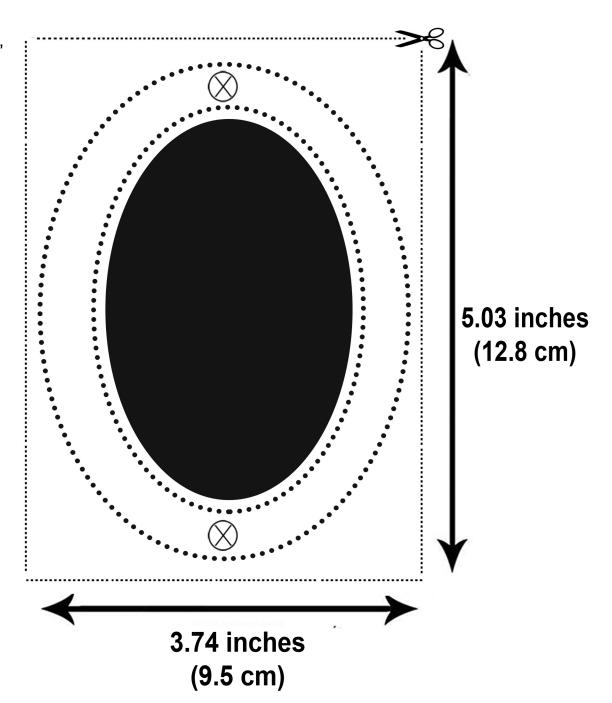

#### To Print:

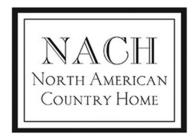

HH-RND5-GMT-1 & HH-RND5-GLD-1 Round Floating Address numbers

Plese note:

as hole placement
may vary on product,
always verify the
position of holes on
number by placing
over the template
and marking

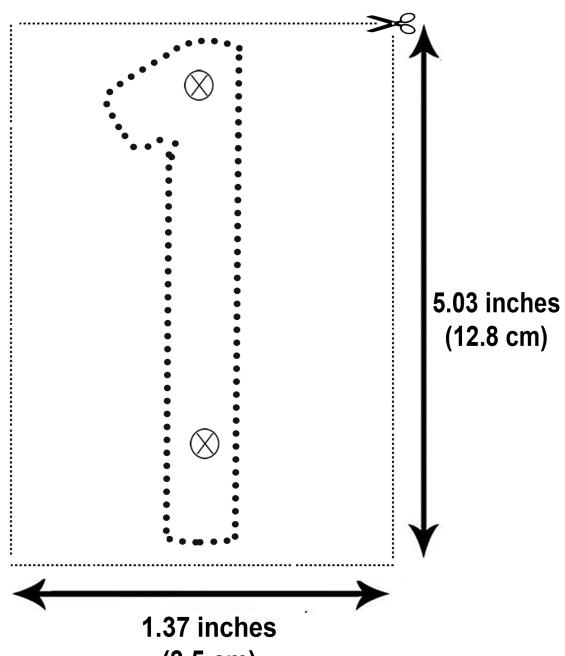

# (3.5 cm)

#### To Print:

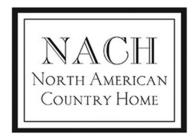

HH-RND5-GMT-2 & HH-RND5-GLD-2 Round Floating Address numbers

Plese note:

as hole placement
may vary on product,
always verify the
position of holes on
number by placing
over the template
and marking

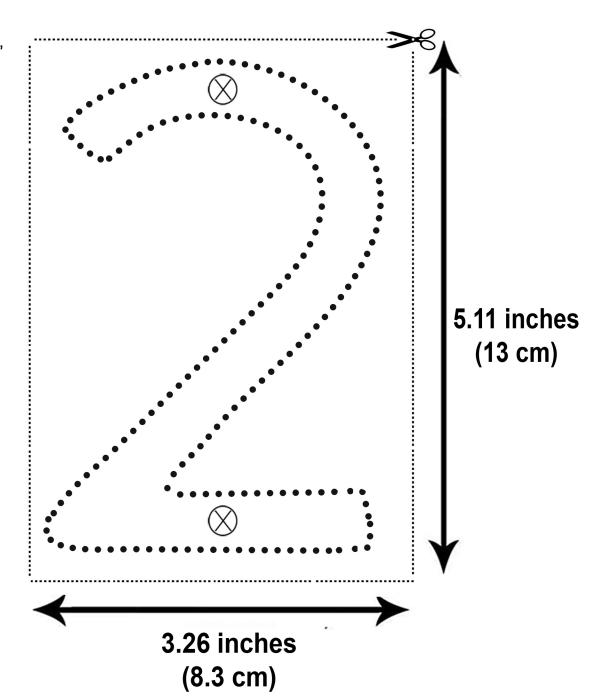

#### To Print:

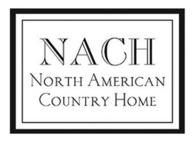

HH-RND5-GMT-3 & HH-RND5-GLD-3 Round Floating Address numbers

Plese note:

as hole placement
may vary on product,
always verify the
position of holes on
number by placing
over the template
and marking

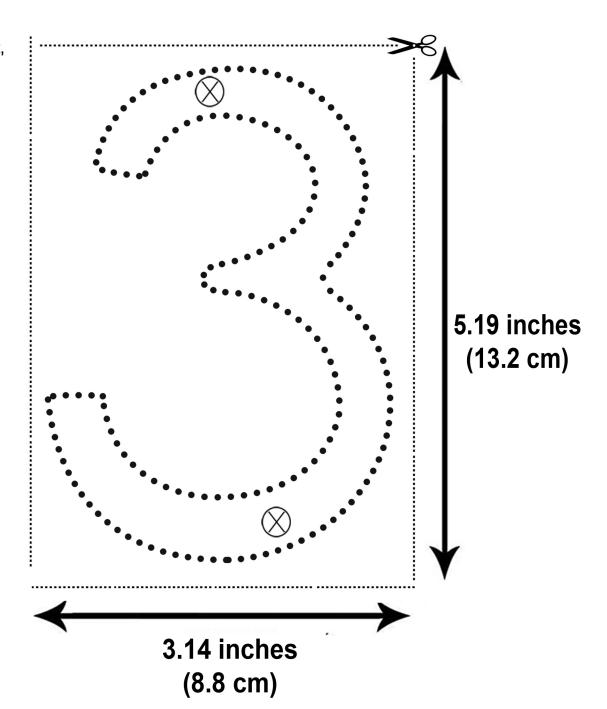

#### To Print:

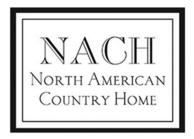

HH-RND5-GMT-4 & HH-RND5-GLD-4 Round Floating Address numbers

Plese note:

as hole placement
may vary on product,
always verify the
position of holes on
number by placing
over the template
and marking

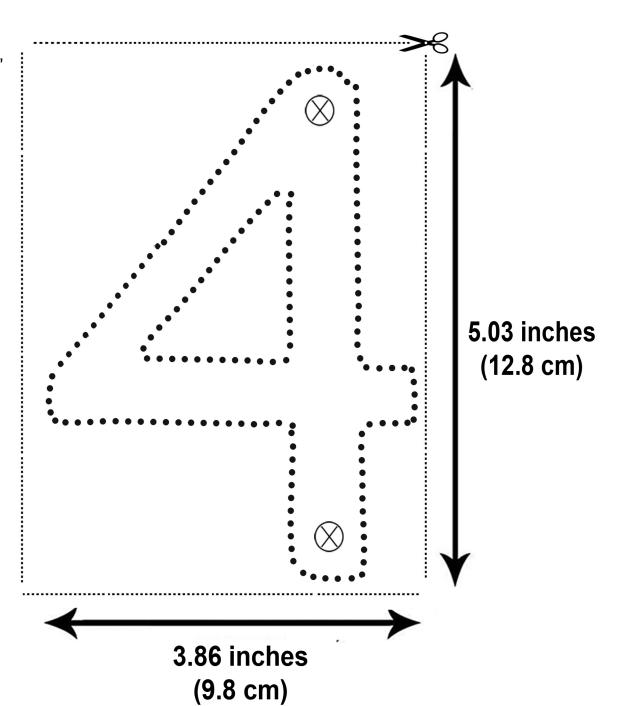

#### To Print:

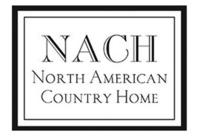

HH-RND5-GMT-5 & HH-RND5-GLD-5 Round Floating Address numbers

Plese note:

as hole placement
may vary on product,
always verify the
position of holes on
number by placing
over the template
and marking

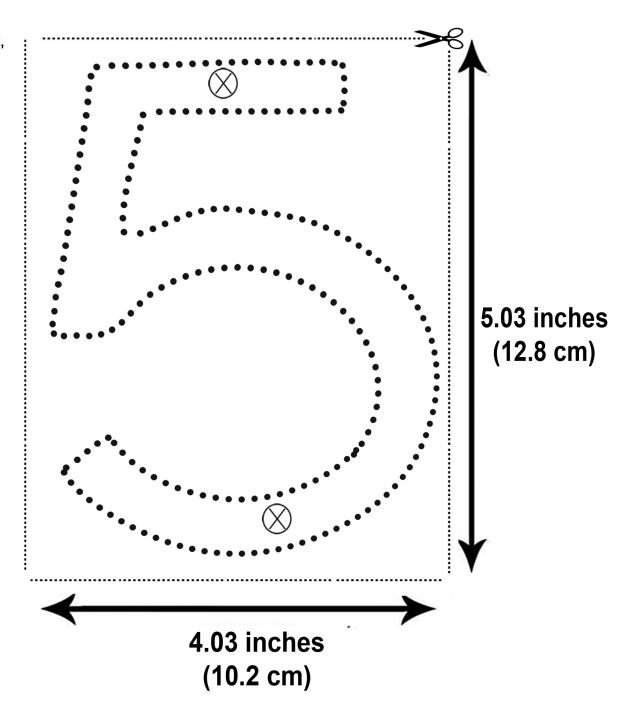

#### To Print:

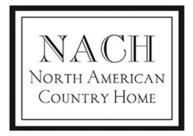

HH-RND5-GMT-6 & HH-RND5-GLD-6 Round Floating Address numbers

Plese note:

as hole placement
may vary on product,
always verify the
position of holes on
number by placing
over the template
and marking

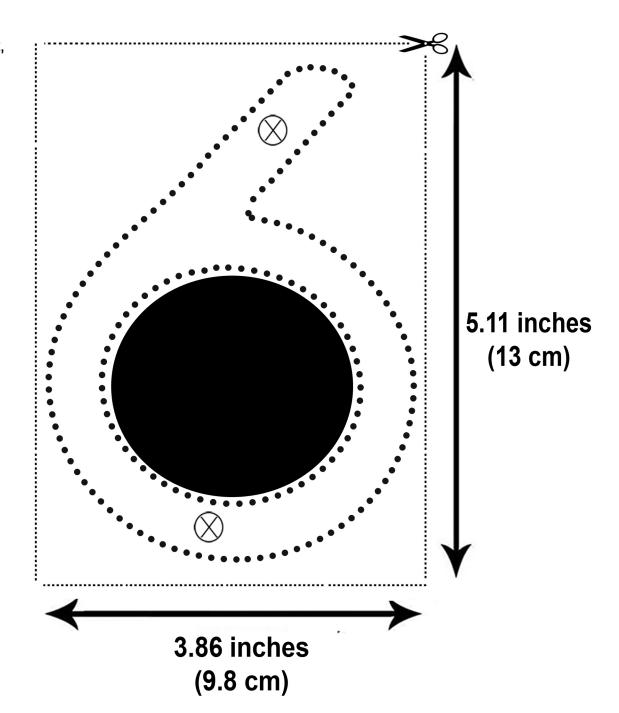

#### To Print:

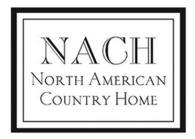

HH-RND5-GMT-7 & HH-RND5-GLD-7 Round Floating Address numbers

Plese note:

as hole placement
may vary on product,
always verify the
position of holes on
number by placing
over the template
and marking

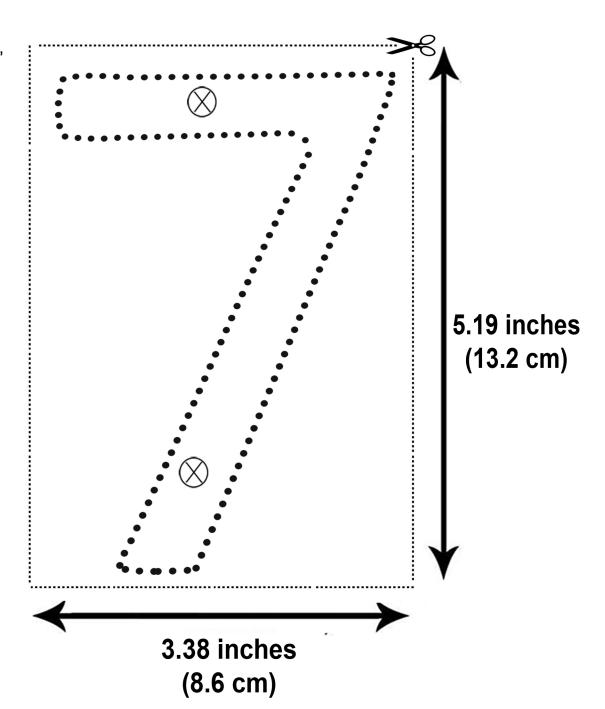

#### To Print:

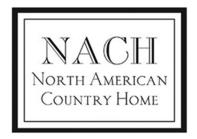

HH-RND5-GMT-8 & HH-RND5-GLD-8 Round Floating Address numbers

Plese note:

as hole placement
may vary on product,
always verify the
position of holes on
number by placing
over the template
and marking

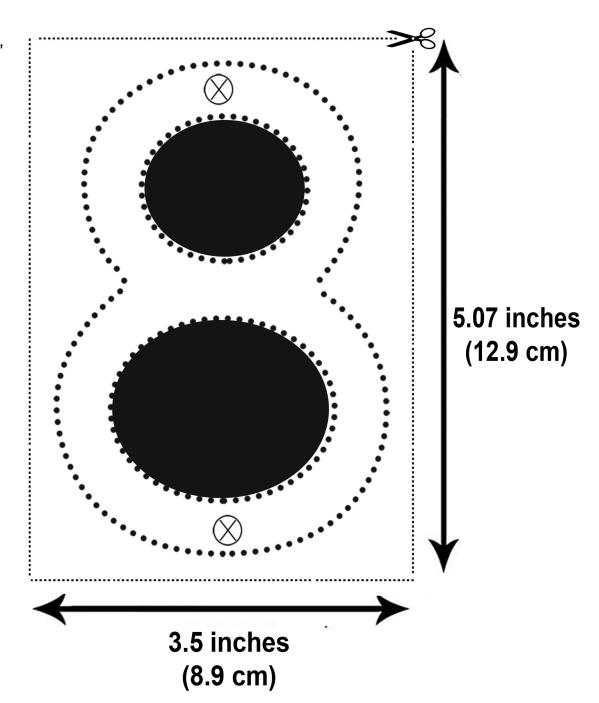

#### To Print:

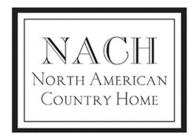

HH-RND5-GMT-9 & HH-RND5-GLD-9 Round Floating Address numbers

Plese note:

as hole placement
may vary on product,
always verify the
position of holes on
number by placing
over the template
and marking

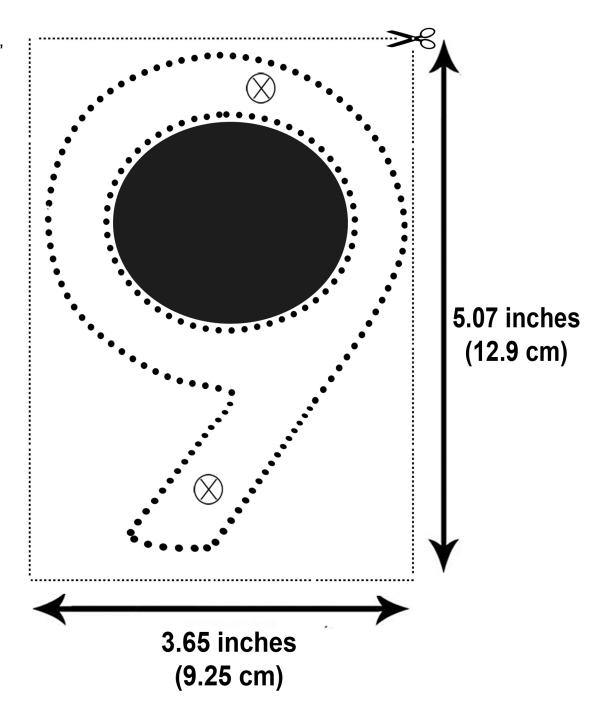

#### To Print: